# **200+ Common Abbreviations and Terminology in ICT**

ugcnetpaper1.com[/200-common-abbreviations-and-terminology-in-ict-for-ugc-net/](https://ugcnetpaper1.com/200-common-abbreviations-and-terminology-in-ict-for-ugc-net/)

October 12, 2018

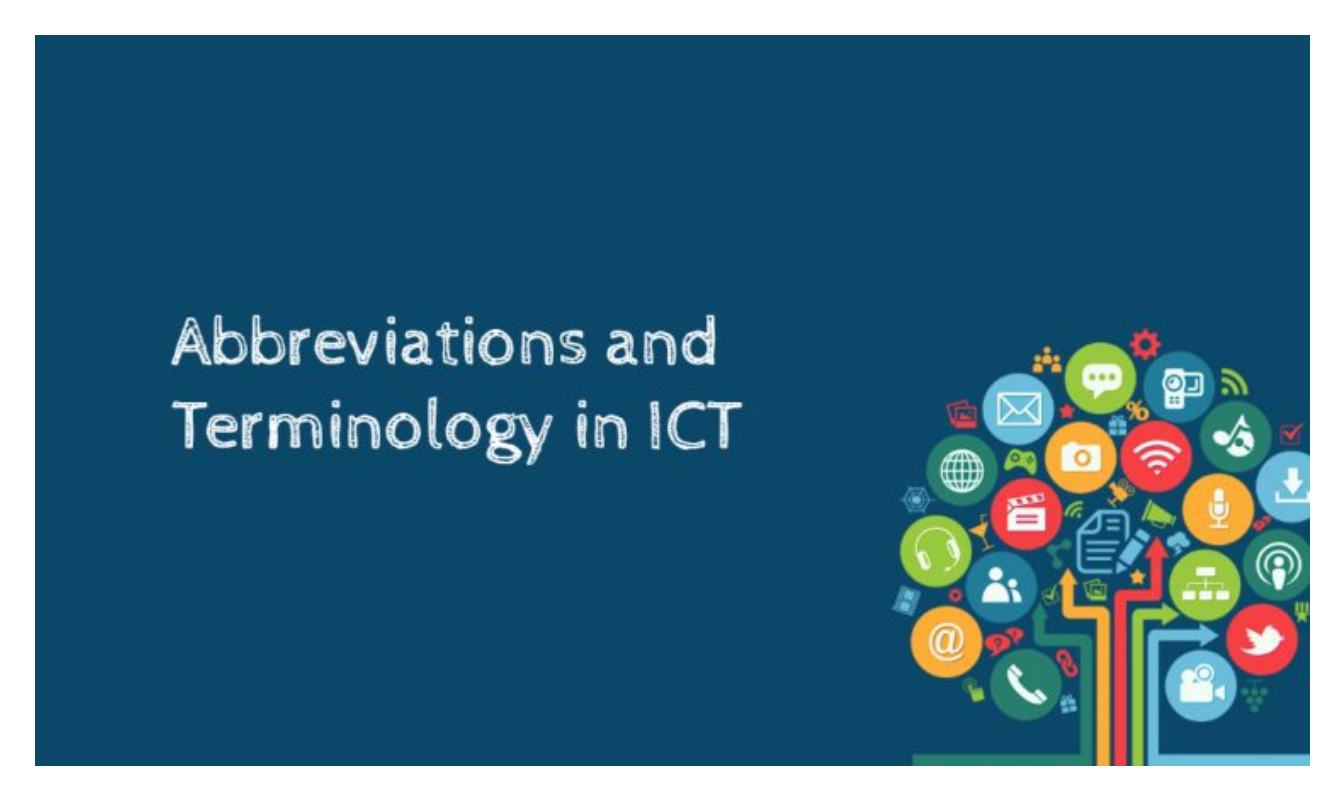

## **List of Abbreviations and Terminology in ICT for UGC NET**

*There will be minimum 5 questions based on ICT in Paper 1 so it's really important to have a fair idea about Abbreviations and Terminology in ICT for UGC NET. Abbreviations and Terminology in ICT for UGC NET will help you to solve some ICT based question in Paper 1.*

The main reason why we have decided to share this vital information the fact that so many individuals who are new to the Information Communication Technology (ICT) terms and abbreviations feel difficulties while solving ICT topic Questions.

There are literally thousands of computer [abbreviations](http://ugcnetpaper1.com/wp-content/uploads/2016/08/ICT_Glossary-draft.pdf) out there While some internet users who are so experienced and knowledgeable about computer usage, as well as other computer graduates, are already accustomed to these ICT terms.

*Bearing these in mind, We have carefully put up this list to show them common ICT Abbreviations as well as their full meanings below for UGC NET Paper 1 Test.*

#### **Heads up! You can also refer other topics based on latest UGC NET Exam syllabus**

- ICT: General [abbreviations](https://ugcnetpaper1.com/200-common-abbreviations-and-terminology-in-ict-for-ugc-net/) and terminology.
- Basics of Internet, Intranet, E-mail, Audio and [Video-conferencing.](https://ugcnetpaper1.com/basics-of-internet/)
- Digital initiatives in higher [education.](https://ugcnetpaper1.com/digital-initiative-in-higher-education/)
- ICT and [Governance.](https://ugcnetpaper1.com/ict-and-governance/)

## **Common Computer Abbreviations**

- AGP –>Accelerated Graphic Port
- PC –>Personal Computer
- EPROM –>Erasable Programmable Read-Only Memory
- BIOS –>Basic Input and Output System
- HDD –>Hard Disk Drive
- PCI –>Peripheral Component Interconnect
- UNIVAC –>Universal Automatic Computer
- GUI –>Graphic User Interface
- USB –>Universal Serial Bus
- VGA –>Visual Graphic Adaptor
- MAN –>Metropolitan Area Network
- ASCII –>American Standard Code for Information Interchange
- WAN –>Wide Area Network
- EBCDIC –>Extended Binary Coded Decimal Interchange Code
- LAN –>Local Area Network
- EEPROM/EAPROM –>Electrical Erasable/Alterable Programmable Read Only
- Memory
- CPU –>Central Processing Unit
- OS –>Operating System
- ALU –>Arithmetic and Logic Unit
- DVD –>Digital Versatile Disc
- CD –>Compact Disk
- ROM –>Read Only Memory
- VDU –>Visual Display Unit
- RAM –>Random Access Memory
- ICT –>Information Communication Technology
- PROM –>Programmable Read-Only Memory
- URL –>Uniform Resource Locator
- IDE –>Integrated Drive Electronics
- FORTRAN –>Formular Translator
- MOS –>Metaoxide Semi-Conductor
- ATX –>Advanced Technology Extended
- SIM –>Subscriber Identification Module
- MHZ –>Megahertz
- ISP –>Internet Service Provider
- GHZ –>Gigahertz
- DBMS –>Database Management System
- SQL –>Structured Query Language
- RW –>Re-Writeable
- SDT –>Serial Data Transmission
- CAN –>Campus Area Network
- SIMMs –>Single In-line Memory Module
- PAN –>Personal Area Network
- DIMMs –>Dual In-line Memory Module
- CMOS –>Complimentary Metaoxide Semi-Conductor
- ENIAC –>Electronic Number Integrator And Calculator
- CMD –>Command
- EDSAC –>Electronic Dialog Storage Automatic Computer
- MAC –>Media Access Control
- IC –>Integrated Circuit
- LSIC –>Large Scale Integrated Circuit
- DIR –>Directory
- GIGO –>Gabbage In Garbage Out
- PHP –>PHP Hypertext Preprocessor
- DOC –>Document
- PDT –>Parallel Data Transmission
- PDA –>Personal Digital Assistant
- USSD –>Unstructured Supplementary Service Data
- WWW –>World Wide Web
- COBOL –>Common Basic Oriented Language
- CCNP –>Cisco Certified Network Professionals
- BASIC –>Beginner All-Purpose Symbolic Instruction Code
- CEH –>Certified Ethical Hacking
- TCP –>Transmission Control Protocol
- CSS –>Cascading Style Sheet
- CISCO –>Computer Information System Company
- XXS –>Cross Site Scripting
- XML –>Extensible Mark-up Language
- HTML –>Hypertext Markup Language
- CCNA –>Cisco Certified Network Associate
- RFI –>Remote File Inclusion
- HTTP –>Hypertext Transfer Protocol
- DDOS –>Distribution Denial Of Service
- VPN –>Virtual Private Network
- SEO –>Search Engine Optimization
- IP Internet Protocol

#### **Operating Systems and Data Storage Based**

- BIOS This is the Basic Input Output System which controls the computer, telling it what operations to perform. These instructions are on a chip that connects to the motherboard.
- BYTE A byte is a storage unit for data.

"K" is a Kilobyte which is 1024 bytes.

"MB" is a Megabyte which is a million bytes.

"GB" is a Gigabyte, which equals 1000 megabytes.

- CPU This stands for the Central Processing Unit of the computer. This is like the computer's brain.
- MAC This is an abbreviation for Macintosh, which is a type of personal computer made by the Apple Computer company.
- OS This is the Operating System of the computer. It is the main program that runs on a computer and begins automatically when the computer is turned on.
- PC This is the abbreviation for personal computer. It refers to computers that are IBM compatible.
- PDF This represents the Portable Document Format which displays files in a format that is ready for the web.
- RAM This stands for Random Access Memory which is the space inside the computer that can be accessed at one time. If you increase the amount of RAM, then you will increase the computer's speed. This is because more of a particular program is able to be loaded at one time.
- ROM This is Read Only Memory which is the instruction for the computer and can not be altered.
- VGA The Video Graphics Array is a system for displaying graphics. It was developed by IBM.
- WYSIWYG This initialism stands for What You See Is What You Get. It is pronounced "wizziwig" and basically means that the printer will print what you see on your monitor.

# **Connecting to the Internet Network Based**

- FTP This is a service called File Transport Protocol which moves a file between computers using the Internet.
- HTML Hyper Text Markup Language formats information so it can be transported on the Internet.
- HTTP Hypertext Transfer Protocol is a set of instructions for the software that controls the movement of files on the Internet.
- IP This stands for Internet Protocol which is the set of rules that govern the systems connected to the Internet. IP Address is a digital code specific to each computer that is hooked up to the Internet.
- ISP The Internet Service Provider is the company which provides Internet service so you can connect your computer to the Internet.
- LAN This stands for Local Area Network which is the servers that your computer connects to in your geographic area.
- PPP Point-to-Point Protocol is the set of rules that allow your computer to use the Internet protocols using a phone line and modem.
- URL This is the Uniform Resource Locator which is a path to a certain file on the World Wide Web.
- USB The Universal Serial Bus is used for communications between certain devices. It can connect keyboards, cameras, printers, mice, flash drives, and other devices. Its use has expanded from personal computers to PDAs, smartphones, and video games, and is used as a power cord to connect devices to a wall outlet to charge them.
- VR Virtual Reality simulates a three-dimensional scene on the computer and has the capability of interaction. This is widely used in gaming.
- VRML Virtual Reality Markup Language allows the display of 3D images.

# **Some Common Email Abbreviations**

Here is a list of email abbreviations that are commonly used to get your point across in less time and fewer keystrokes:

- 2G4U Too Good For You
- AWHFY Are We Having Fun Yet?
- AYPI And Your Point Is?
- $\bullet$  GAL Get A Life
- GMTA Great Minds Think Alike
- $\bullet$  J<sub>4</sub>F Just For Fun
- KISS Keep it Simple, Stupid
- QL Quit Laughing!
- RUOK Are you Okay?
- SITD Still In The Dark
- TIC Tongue In Cheek
- WYSIWYG What You See Is What You Get
- YYSSW Yeah Yeah Sure Sure Whatever
- ZZZ Sleeping, Bored, Tired

In Additions, questions, corrections and contributions to the above list are allowed. So feel free to send them in using the comment box below for prompt attention, consideration and support.

In Addition to the above if You would like to read more about common terms in ICT. You can get it from [Here.](http://ugcnetpaper1.com/wp-content/uploads/2016/08/ICT_Glossary-draft.pdf)

Or read the content given in reference materials –

Best of Luck and Cheers! **REFERENCES study materials:-**

### **More than 10 different online ICT glossaries are referenced in the Glossary, which significant contributions from:**

1. Glossary of Computer Crime Terms, School of Graduate Studies Norwich University, Northfield, USA, 2008 <http://www.mekabay.com/overviews/glossary.pdf>

2. Glossary of Online Terms, The Economist, Updated

<http://ads.economist.com/fileadmin/PDFs/Glossary.pdf>

3. Glossary of Selected Health Information Technology Terms, Pinellas County Health Dept., USA, Undated [http://www.pinellashealth.com/RHIO/Terminology\\_Master.pdf](http://www.pinellashealth.com/RHIO/Terminology_Master.pdf)

4. Glossary of Terms, ITU-infoDev ICT Regulation Toolkit, 2009 <http://www.ictregulationtoolkit.org/Glossary>